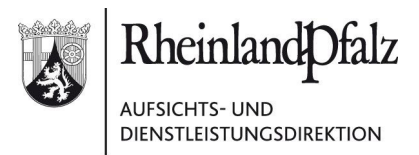

## **Städtebauliche Erneuerung - Programm "Modellvorhaben Innenstadt-Impulse" 2024**

Hinweise zur digitalen Vorlage von Zuwendungsanträgen

Die ADD ist annehmende Stelle des verbindlichen schriftlichen Zuwendungsantrags. Der vollständige Antrag ist möglichst in elektronischer Form bei der ADD, eine weitere Ausfertigung (in der dort gewünschten Form) bei der zuständigen Aufsichtsbehörde einzureichen. Bei Antragstellern, deren Aufsichtsbehörde die ADD ist, genügt die einmalige Einreichung bei der ADD in elektronischer Form.<sup>1</sup> Eine weitere Ausfertigung nur des Antragsformulars (Hauptformular einschließlich der Anlagen 1-3, der Übersicht der Haushalts- und Finanzlage / Berechnung der freien Finanzspitze) ist parallel als E-Mail an das Ministerium des Innern und für Sport unter der Adresse poststelle@mdi.rlp.de zu senden, damit dort die Vorauswahl nach Ziff. 8.7 der Fördergrundsätze des Modellvorhabens durchgeführt werden kann.

Für die Einreichung **bei der ADD** können folgende digitalen Zugangswege genutzt werden:

a. Über das besondere Behördenpostfach (beBPo):

Das elektronische Schriftstück wird durch den verwaltungsseitigen Zugang zum beBPo in das Eingangspostfach der ADD gelegt. In diesem Zuge kann gleichzeitig eine elektronische Eingangsbestätigung erzeugt werden. Das elektronische Dokument braucht bei diesem sicheren Übertragungsweg lediglich mit einer einfachen elektronischen Signatur versehen zu werden (§ 3a Abs. 3 Nr. 2 VwVfG n.F.). Als einfache elektronische Signatur gilt z.B. auch der maschinenschriftliche Name der zeichnungsberechtigten (verantwortungsübernehmenden) Person im Unterschriftenfeld, wobei diese Signatur mit dem schriftlichen Dokument verknüpft wird (z.B. durch anschließende Umwandlung in ein pdf-Dokument).

 $\overline{a}$ 

<sup>1</sup> Die Einreichung von Anträgen bei der ADD in Papierform ist nicht mehr erforderlich und diesseits nicht gewünscht: Die Aufsichts- und Dienstleistungsdirektion hat mittlerweile die elektronische Akte eingeführt. Sämtliche internen Arbeitsprozesse sowie Vorlagen von und zur Bewilligungsbehörde werden digital abgebildet. Aus diesem Grunde besteht das Ziel sämtliche Antrags- und Entscheidungsprozesse unter Einbeziehung kommunaler Antragsteller möglichst in digitaler Form abzuwickeln. Eine diesseitige Auswertung der eingerichteten Nutzerkonten hat ergeben, dass sämtliche Verwaltungen der derzeit am Städtebauförderungsprogramm teilnehmenden Gebietskörperschaften über mindestens einen der hier genannten Zugangswege verfügen, die allermeisten über beide.

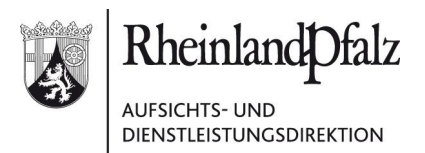

b. Über das Nutzerkonto Rheinland-Pfalz:

Das elektronische Schriftstück wird entweder über das webbasierte Nutzerportal (https://nutzerkonto.service.rlp.de) an die ADD übertragen oder per E -Mail an die Mailadresse der virtuellen Poststelle der ADD (add@poststelle.rlp.de) versendet. Bitte beachten Sie, dass für den Zugangsweg über das Nutzerkonto das elektronische Dokument mit einer qualifizierten elektronischen Signatur zu versehen ist. Bei Versand als E-Mail ist zusätzlich zu beachten, dass diese Art des Nachrichtenversands nicht gesichert ist. Sofern Sie Wert auf eine vertrauliche Übermittlung legen, empfiehlt es sich, Ihre Nachricht zusätzlich zu verschlüsseln. Das öffentliche Verschlüsselungszertifikat zur Verschlüsselung Ihrer Dokumente steht unter https://ldi.rlp.de/fileadmin/ldi/Service/downloads/frei\_zugaenglich/rlpServiceKonto/RLP-Intermediaer.zip zur Verfügung.

Für umfangreichere zusätzliche Anlagen (> 30MB Speicherbedarf), die ggf. den Anträgen beigefügt werden, haben Sie zusätzlich die Möglichkeit, diese auf eine für diesen Zweck bereitgestellte Cloud-Plattform ("RLP-Box") hochzuladen. Diese Anlagen müssen dann nicht den o.g. elektronischen Schreiben beigefügt werden, wenn in dem elektronisch signierten Antrag auf Ihre Bereitstellung der Anlagen in der RLP-Box hingewiesen wird; bei mehreren zu einem Antrag gehörende Anlagen sind diese in einem Verzeichnis aufzuführen.<sup>2</sup>

Antragsteller, die an einem der Regelprogramme der Städtebauförderung teilnehmen, haben Ihre permanent nutzbaren Zugangsdaten zur RLP-Box bereits vergangenes Jahr bzw. im Rahmen des diesjährigen Programmaufforderungsschreibens erhalten. Sie können das ihnen zugeteilte Verzeichnis auch für die Anlagen des Antrags im Programm Modellvorhaben Innenstadt-Impulse nutzen.

Zuständige Verwaltungen von Städten und Gemeinden, die bislang noch keine Zugangsdaten erhalten haben, können einen temporären Zugang zur RLP-Box bei

Herrn David Weyand

David.Weyand@add.rlp.de

06 51 / 94 94 – 192

erfragen.

 $\overline{a}$ 

<sup>&</sup>lt;sup>2</sup> Das alleinige Hochladen von Dokumenten in die RLP-Box, also ohne zuordnendes, signiertes Schreiben, gilt nicht als Postzugang bei der ADD. In das jeweils nur Ihnen zugängliche Verzeichnis der RLP-Box sollten verschiedene Dokumente der Anlagen (z.B. Pläne, Gutachten, Kostenberechnungen usw.) jeweils einzeln abgespeichert werden. Die eingestellten Dokumente sollten möglichst eindeutig (in der Benennung des Anlagenverzeichnisses, s.o.) bezeichnet werden, um diesseits die Auffindbarkeit und Zuordnung zu erleichtern.